## **Eintrag EnVisiQuick**

Syntax

```
 [Application]
EnVisiQuick=value
  value = 0 //deaktiviert (default)
  value = 1 //aktiviert
```
## Beschreibung

Die VisiQuick-Schnittstelle kann aktiviert werden. Eine BDE muss momentan auf dem Arbeitsplatz installiert sein. Unterstützt werden

- Datenimport
- Bilder laden
- Thumbnail/Original

From: <https://www.onyxwiki.net/> - **[OnyxCeph³™ Wiki]**

Permanent link: **[https://www.onyxwiki.net/doku.php?id=ini\\_application\\_envisiquick](https://www.onyxwiki.net/doku.php?id=ini_application_envisiquick)**

Last update: **2016/02/10 21:27**

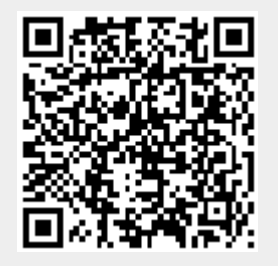